# **Calcul Mental - Feature - Fonctionnalité #609**

## **Rendre les calculs approchés éditables**

03/09/2010 16:11 - Philippe Cadaugade

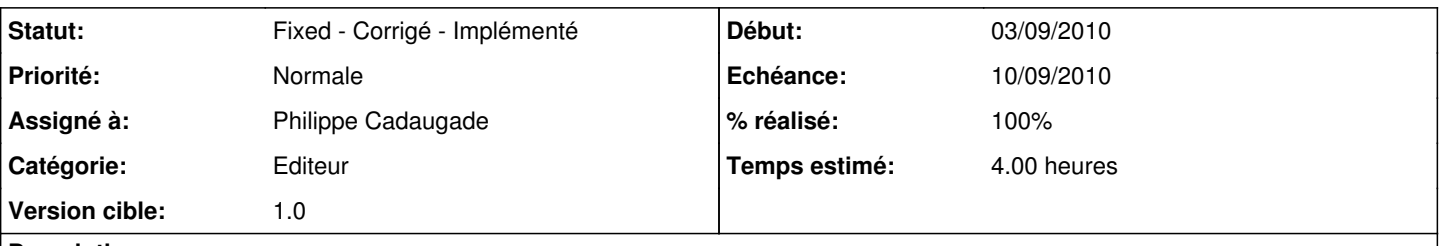

## **Description**

Actuellement les nombres passés en paramètres pour les activités de calcul approché rendent l'activité multiplication impossible (très difficile à trouver pour les enfants dans le temps imparti, impossible à répondre pour cause d'expression régulière incompatible dans le champ de saisie).

Il faudrait que comme pour les opérations ces nombres soient lus dans un fichier de conf et donc éditables.

### **Historique**

### **#1 - 16/09/2010 14:49 - Philippe Cadaugade**

- *Statut changé de New Nouveau à Assigned En cours*
- *Assigné à mis à Philippe Cadaugade*
- *% réalisé changé de 0 à 50*

Ajout de sections calculs approchés et compléments dans l'éditeur; les valeurs initialisées sont lues par le logiciel; il reste à pouvoir y accéder par l'interface de l'éditeur (on ne peut maintenant qu'en texte dans le fichier directement)

#### **#2 - 24/09/2010 10:11 - Philippe Cadaugade**

- *Statut changé de Assigned En cours à Fixed Corrigé Implémenté*
- *% réalisé changé de 50 à 100*

Ajout dans l'éditeur de comboBox pour les min et max, visibles seulement à la place des spinBox si on est dans les valeurs approchées... La navigation pour tester entre les possibilités de passage d'une opération à l'autre ou d'un niveau à l'autre a fait apparaître un bug lors des changements de niveau sur les opérations classiques : il est résolu...